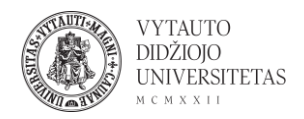

# **TTSMP3 naudojimas**

TTSMP3 yra internetinis kalbos įgarsinimo įrankis.

- 1. Eiti į  $t$ tsmp3.com/
- 2. Norimą įgarsinti tekstą suvesti pagrindiniame matomame lange. Teksto limitas yra 3000 simbolių (apie 375 žodžiai).

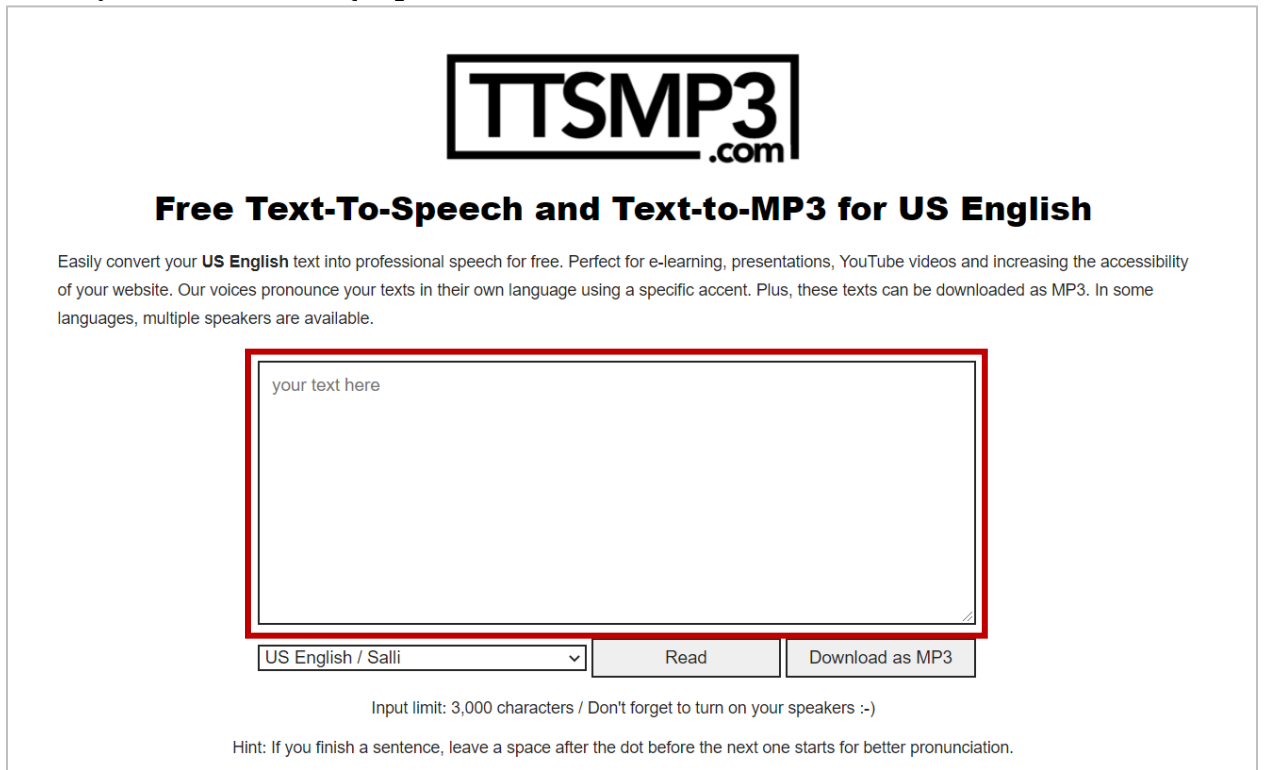

### 3. Galima rinktis įgarsinamą kalbą. Kalbą keisti galima nurodytame laukelyje:

## Free Text-To-Speech and Text-to-MP3 for US English

Easily convert your US English text into professional speech for free. Perfect for e-learning, presentations, YouTube videos and increasing the accessibility of your website. Our voices pronounce your texts in their own language using a specific accent. Plus, these texts can be downloaded as MP3. In some languages, multiple speakers are available.

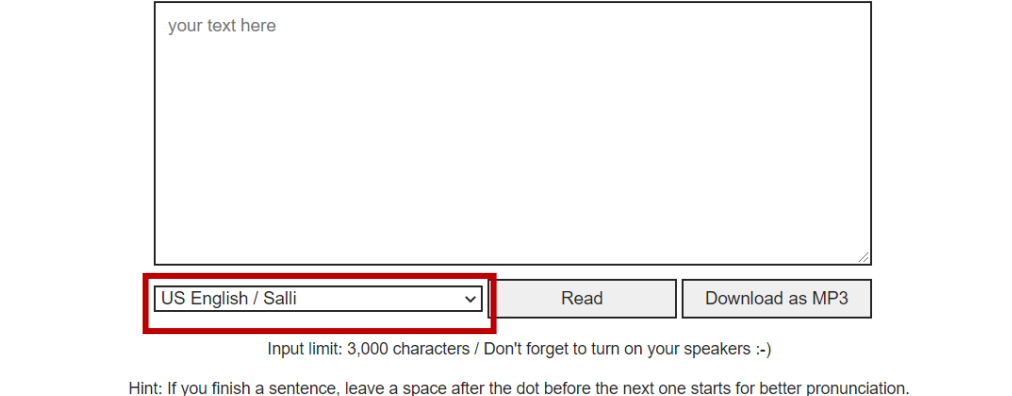

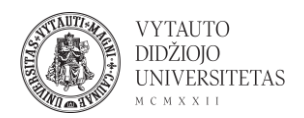

### Taip pat kalbą galima pasirinkti ir lango apačioje esančiame kalbų sąraše (paspausti ant norimos kalbos):

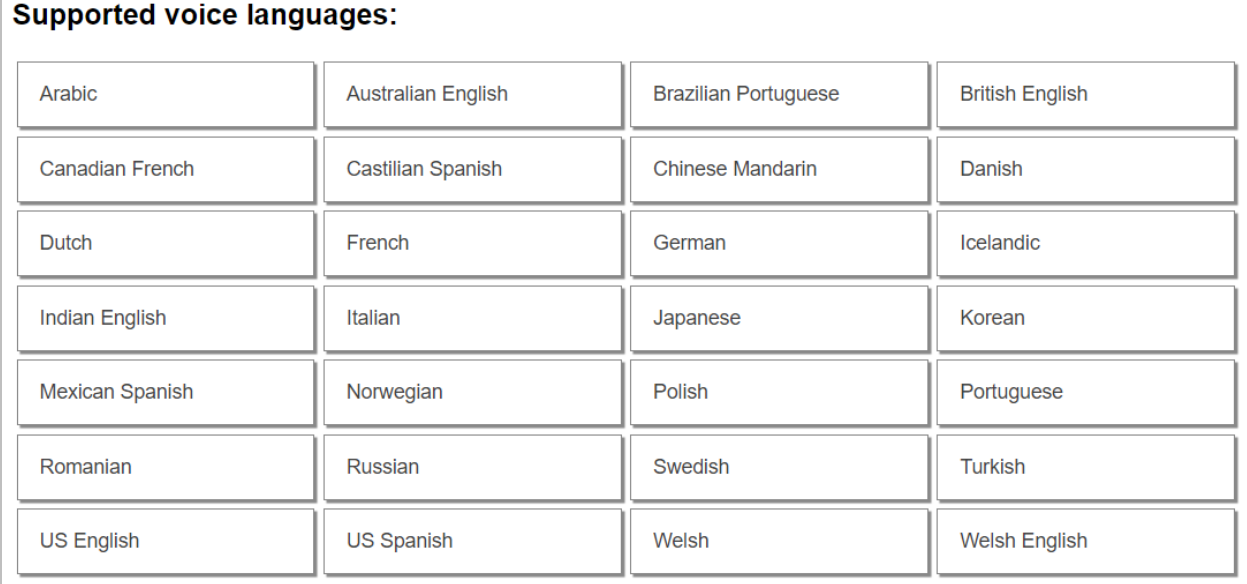

4. Norint išgirsti įgarsintą tekstą spausti **Read (1)**. Norint parsisiųsti įrašą MP3 formatu spausti **Download as MP3 (2)**.

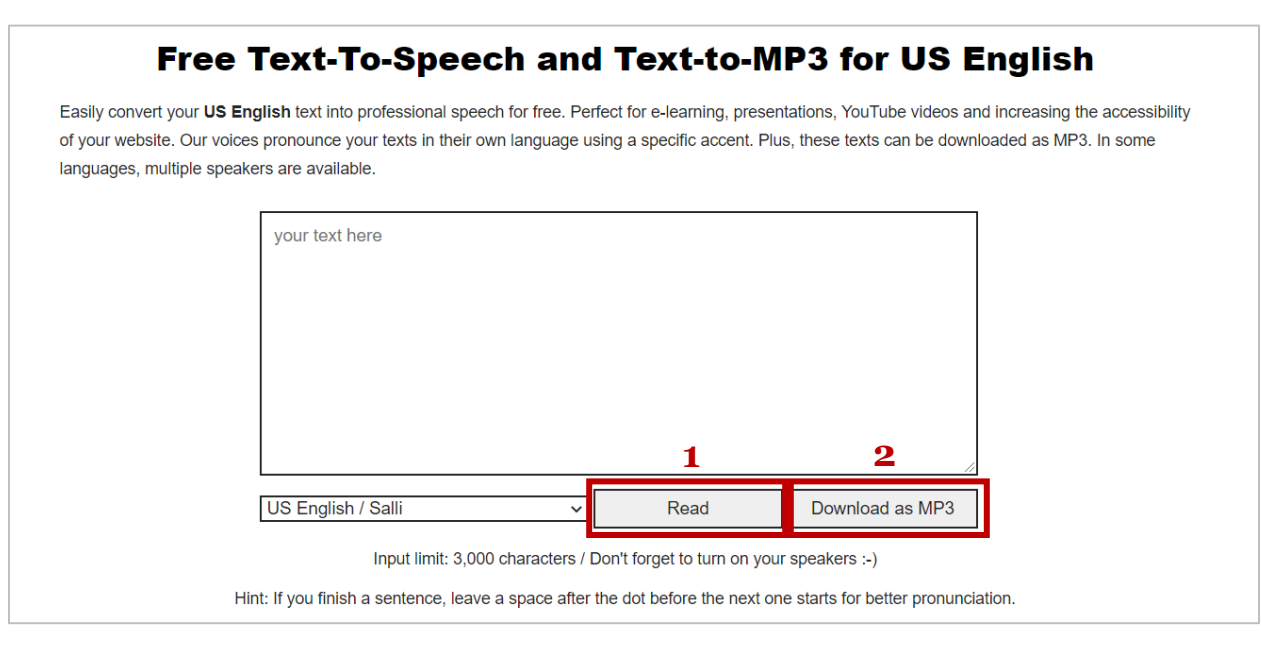

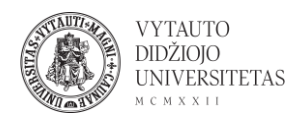

#### 5. Yra galimybė pasirinkti tam tikrus skaitymo balso parametrus (jie vedami 2 punkte nurodytame teksto įvedimo lange):

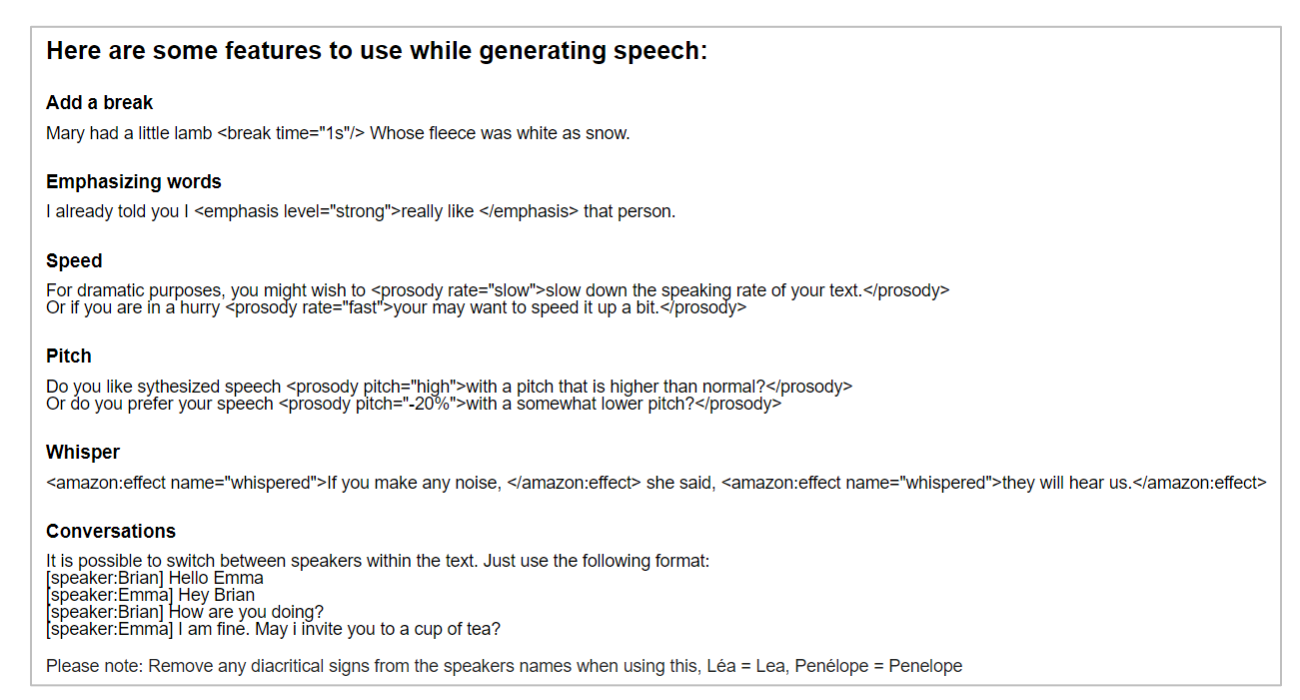

- Pauzės pridėjimas vietoje, kurioje reikia padaryti pauzė įterpti **<break time="1s"/>**
- Žodžių pabrėžimas prieš pabrėžiamą žodį/žodžius įterpti **<emphasis level="strong">** ir po pabrėžiamų žodžių įterpti **</emphasis>**
- Skaitymo greičio lėtinimas norint sulėtinti tekstą ar jo dalį, pradžioje įterpti **<prosody rate="slow">** ir sulėtinamo teksto gale įterpti **</prosody>**
- Skaitymo greičio didinimas norint pagreitinti tekstą ar jo dalį, pradžioje įterpti **<prosody rate="fast">** ir greitinamo teksto gale įterpti **</prosody>**
- Skaitymo balso aukštinimas norint, kad tekstas būtų skaitomas aukštesniu balsu prieš žodį/žodžius įterpti **<prosody pitch="high">** ir gale įterpti **</prosody>**
- Skaitymo balso žeminimas norint, kad tekstas būtų skaitomas žemesniu balsu prieš žodį/žodžius įterpti **<prosody pitch="-20%">** ir gale įterpti **</prosody>**
- Šnabždesys norint, kad tekstas būtų perskaitytas šnabždant prieš tekstą įterpti **<amazon:effect name="whispered">** ir gale įterpti **</amazon:effect>**
- Norint, kad tekstą skaitytų du žmonės prieš tekstą reikia nurodyti kalbantįjį (pagal pateiktus variantus, savų vardų pridėti galimybės nėra):

**[speaker:Brian]** Hello Emma

**[speaker:Emma]** Hey Brian